4 November 2020 v1.0

# JIGSAW

## Display

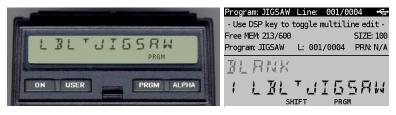

(HP-41CX, Hewlett Packard 1983 and DM41X, <u>SwissMicros</u> 2020)

## Overview<sup>1</sup>

The JIGSAW program is the famous 2-dimensional jigsaw game wrapped into a 1-dimensional display. The user can move the pieces Up, Down, Right or Left depending on where the empty space is. The game can be played with a numerical series of "pieces" varying from 1-8 or a more difficult alphanumerical mode in which the "pieces" can either vary from A..S-H-Z, e.g. N - U or  $\mathbf{I} - K$  as shown in the example below. The aim is to make the least number of moves when ordering a random pattern like:

#### II\_: :EFK: :JEH into IEF: :EHI: :JK\_

The program will ask the user to choose the Numerical (N) or the Alphanumerical (A) mode at the beginning. Between the moves the calculator will make a time-out which is defaulted to 4 periods of 10 seconds. Each interval is indicated by displaying flags 1-4. Without a response to the time-out question at data entry, e.g. 60 seconds, the calculator will take 40 seconds as default. The reason for this is that the user can simply press the [U] (ENTER), [D] (LOG), [R] (7) or [L] (STO) key to make a move. The GETKEYX instruction will intercept this until the time-out has passed. If so, the user will then get the option to continue or not. The display will prompt for R/S in that case. When a valid move is requested, the calculator will check if the move is allowed. If not, it will show this with "??" and give beep tone such that the user can try again.

| KEYSTROKES                   | DISPLAY              | COMMENTS                                     |
|------------------------------|----------------------|----------------------------------------------|
|                              |                      | Run JIGSAW                                   |
| [XEQ] [ALPHA] JIGSAW [ALPHA] | N / A 7              | Press N for Numerical and A for Alpha        |
| A <mark>[R/S]</mark>         | TIME-001:7           | Default 40 seconds, or enter number, e.g. 60 |
| 60 <mark>[R/S]</mark>        | IЛ_::ЕРК::ЫБН        | I D<br>E F K                                 |
|                              | IOWN 77              | J G H Press D for down                       |
|                              | R/57                 | Time-out expired. Press R/S to continue      |
| 60 <mark>[R/S]</mark>        | ІЛ_: :ЕРК: :JБН      | I D<br>E F K                                 |
| [U]                          | UР                   | JGH                                          |
|                              | I ] K: :EF _: :J 5 H | I D K<br>E F                                 |
| [R]                          | RIGHT                | JGH                                          |

## Example

<sup>&</sup>lt;sup>1</sup> This program is copyright and is supplied without representation or warranty of any kind. The author assumes no responsibility and shall have no liability, consequential or otherwise, of any kind arising from the use of this program material or any part thereof

4 November 2020 v1.0

|     | IЛК: :E_F: :JБН      | I D K<br>E _ F          |
|-----|----------------------|-------------------------|
| [R] | RIGHT                | JGH                     |
|     | ІЛК: :_ЕF: :ЛЕН      | I D K<br>_ E F          |
| [D] | IOWN                 | JGH                     |
|     | _ ӏк∷іеғ∷ібн         | _ D K<br>I E F          |
|     | LEFT                 | JGH                     |
|     | Л_К::IEF::JБН        | D _ K<br>I E F          |
| [U] | UP                   | JGH                     |
|     | ЛЕК: :I_F: :JБН      | D E K<br>I _ F          |
| [R] | RIGHT                | JGH                     |
|     | ЛЕК: :_ IF: :JБН     | D E K<br>_ I F<br>J G H |
| [D] | IOWN                 |                         |
|     | _ЕК::ЛІF::ШБН        | _ E K<br>D I F          |
|     | LEFT                 | JGH                     |
|     | Е_К::ЛІР::ЛЕН        | E _ K<br>D I F          |
|     | LEFT                 | JGH                     |
|     | Ек_::ЛІF::ШБН        | E K _<br>D I F          |
| [U] | UP                   | JGH                     |
|     | ЕКЕ: ЛІТ: ПЕН        | E K F<br>D I _          |
|     | RIGHT                | JGH                     |
|     | ЕКF: :Л_ I: :ЛЕН     | E K F<br>D _ 1          |
| [U] | UP                   | JGH                     |
|     | ЕКF::ЛБІ::Л_Н        | E K F<br>D G I          |
|     | LEFT                 | J _ H                   |
|     | ЕКF: :16 I: :UH_     | E K F<br>D G I          |
| [D] | IEWN                 | J H _                   |
|     | ЕКЕ: ЛЕТ: ЛНІ        | E K F<br>D G _          |
| [R] | RIGHT                | JHI                     |
|     | EKF: :1]_5: :JHI     | E K F<br>D _ G          |
| [D] | IEWN                 | D _ G<br>J H I          |
|     | E_F::]KG::UHI        | E _ F<br>D K G          |
| [R] | RI5HT                | JHI                     |
|     | _ E F: :]K 5: :J H I | E F<br>D K G            |
|     | ₩₽                   | H I                     |
|     | ]EF::_K5::JHI        | D E F<br>_ K G<br>J H I |
|     | LEFT                 |                         |
|     | 16F::K_6::UHI        | D E F<br>K _ G          |
|     | LEFT                 | J H I                   |
|     | ]EF∷K6_∷JHI          | D E F<br>K G _          |
| [U] | ህፆ                   | J H I                   |
|     | ]EF::K6I::JH_        | D E F<br>K G I          |
| [R] | RIGHT                | J H _                   |
|     |                      |                         |

4 November 2020 v1.0

|     |                        | · · · · · · · · · · · · · · · · · · · |
|-----|------------------------|---------------------------------------|
|     | ]EF∷K6I∷J_H            | D E F<br>K G I                        |
| [R] | RI5HT                  | J _ H                                 |
|     | ]ЕF::КБI::_JН          | D E F<br>K G I                        |
| [D] | IOWN                   | _ ] H                                 |
|     | 116F::_6I::KJH         | D E F<br>_ G I                        |
|     | LEFT                   | K J H                                 |
|     | 165:351:*7H            | D E F<br>G _ I                        |
| [U] | UP                     | K J H                                 |
|     | ЛЕF: :БЦІ: :К_Н        | D E F<br>G J I                        |
|     | LEFT                   | К _ Н                                 |
|     | ЛЕF: :5 Ц I: :К Н _    | D E F<br>G J I                        |
| [D] | IOWN                   | К Н _                                 |
|     | ]ЕF: :БJ_: :КНІ        | D E F<br>G J _                        |
| [R] | RIGHT                  | K H I                                 |
|     | IEF: :5_J: :KHI        | D E F<br>G _ J                        |
|     | ∐₽                     | K H I                                 |
|     | IEF: :5HL: :K_I        | D E F<br>G H J                        |
| [R] | RIGHT                  | K _ I                                 |
|     | IEF: :5HL: :_KI        | D E F<br>G H J                        |
| [D] | IOWN                   | _ K 1                                 |
|     | 16F::_HJ::5KI          | D E F<br>_ H J                        |
|     | LEFT                   | G K I                                 |
|     | 16F: :H_L: :5KI        | D E F<br>H _ J                        |
| [U] | UP                     | GKI                                   |
|     | 16 F: :HKJ: :5 _ I     | D E F<br>H K J                        |
|     | LEFT                   | <u>G</u> <u>1</u>                     |
|     | 11 E F: :H K J: :5 I _ | D E F<br>H K J                        |
| [D] | IOWN                   | G I _                                 |
|     | 116 F: :HK _: :5 I J   | D E F<br>H K _                        |
|     | RIGHT                  | GIJ                                   |
|     | ]EF∷H_K∷5IJ            | D E F<br>H _ K<br>G I J               |
| [U] | UP                     |                                       |
|     | 11EF: :HIK: :5_J       | D E F<br>H I K                        |
|     | LEFT                   | G _ J                                 |
|     | 116F: :HIK: :5J_       | D E F<br>H I K                        |
| [D] | IOWN                   | GJ_                                   |
|     | 165: HIL: 50K          | D E F<br>H I _                        |
| [R] | RIGHT                  | G J K                                 |
|     | 11 E F: :H _ I: :5 J K | D E F<br>H _ I                        |
| [R] | RIGHT                  | G J K                                 |
|     | ЛЕF::_НІ::БЫК          |                                       |
|     | UP                     | G J K                                 |
|     |                        |                                       |

| HP41-CX & DM41X program library | 4 Novem                                | iber 2020 v1.0 JIGSAW                     |
|---------------------------------|----------------------------------------|-------------------------------------------|
|                                 | ]ЕF::БНІ::ЦІК<br>LEFT<br>]EF::БНІ::Ц_К | D E F<br>G H I<br>_ J K<br>D E F<br>G H I |
|                                 | LEFT                                   | J _ K<br>D E F                            |
|                                 | DEF: :6HI: :UK_<br>OK 46X              | G H I<br>J K _                            |
| [R/S]                           | N/87                                   | Choose Numerical or Alpha and run again   |

#### **Program Listing**

The listing of JIGSAW is given below with 2 XROM functions SEED and RNDM on lines 21, 22 and 35. These can be taken as explicit calls to other programs in memory or to XROM functions in for example the CCD module. If replaced by these XROM functions (as in the RAW and TXT file) the total number of bytes will be 335 instead of 347.

| 02-LBL 02 38 1 74 AVIEW 110 GTO 10   03 CLRG 39 + 75 8 111 SF 25   04 CF 00 40 INT 76 ABS 112 GTO IND X   05 "N/A?" 41 FS? 06 77 RCL 09 113 CF 25   06 AON 42 STO 00 78 LBL 09 114 GTO 10   07 PROMPT 43 . 79 RCL IND L 115 LBL 52   08 AOFF 44 X#NN? 80 X<=?? 116 3   09 ATOX 45 GTO 06 81 GTO 07 117 ENTER   10 78 46 RCL 11 82 DSE L 118 6   11 X=Y? 47 RCL 10 83 GTO 09 119 ENTER   12 SF 00 48 - 84 PSE 120 9   13 "TIME-OUT=?" 49 FSPC 06 85 "OK " 121 XEQ 04   14 40 50 95 86 ARCL 13 122 I   15 PROMPT 51 STO IND T 87 ^"X" 123 "RIGHT"   16 4 52 DSE 10 88 CLX 124 GTO 08   17 / 53 GTO 06 89 X<>F 125 LBL 33   18 STO 14 54 LBL 11 90 SF 29 126 1   19 CF 29 55 CLA 91 FIX 05 <                                 | 01∎LBL " <u>JIGSAW</u> " | 37 *         | 73 ATOX            | 109 X=0?                 |
|----------------------------------------------------------------------------------------------------|--------------------------|--------------|--------------------|--------------------------|
| 04 CF 00 40 INT 76 ABS 112 GTO IND X   05 "M/A?" 41 FS? 06 77 RCL 09 113 CF 25   06 AON 42 STO 00 78 LBL 09 114 GTO 10   07 PROMPT 43 . 79 RCL IND L 115 LBL 52   08 AOFF 44 X#NN? 80 X<=Y?                                                                                                    |                          | 38 1         |                    |                          |
| 04 CF 00 40 INT 76 ABS 112 GTO IND X   05 "M/A?" 41 FS? 06 77 RCL 09 113 CF 25   06 AON 42 STO 00 78 LBL 09 114 GTO 10   07 PROMPT 43 . 79 RCL IND L 115 LBL 52   08 AOFF 44 X#NN? 80 X<=Y?                                                                                                    | 03 CLRG                  | 39 +         | 75 8               | 111 SF 25                |
| 06 AON 42 STO 00 78 ⋅ LBL 09 114 GTO 10   07 PROMPT 43 . 79 RCL IND L 115 ⋅ LBL 52   08 AOFF 44 X#NN? 80 X<=Y?                                                                                                    |                          | 40 INT       | 76 ABS             | 112 GTO IND X            |
| 07 PROMPT 43 . 79 RCL IND L 115-LBL 52   08 AOFF 44 XHNN? 80 X<<-Y?                                                                                                    | 05 "N/A?"                | 41 FS? 06    | 77 RCL 09          | 113 CF 25                |
| 08 AOFF 44 X#NN? 80 X<=Y?                                                                                                    | 06 AON                   | 42 STO 00    | 78 <b>-</b> LBL 09 | 114 GTO 10               |
| 09 ATOX 45 GTO 06 81 GTO 07 117 ENTER   10 78 46 RCL 11 82 DSE L 118 6   11 X=Y? 47 RCL 10 83 GTO 09 119 ENTER   12 SF 00 48 - 84 PSE 120 9   13 "TIME-OUT=?" 49 FS?C 06 85 "OK " 121 XEQ 04   14 40 50 95 86 ARCL 13 122 1   15 PROMPT 51 STO IND T 87 >"X" 123 "RIGHT"   16 4 52 DSE 10 88 CLX 124 GTO 08   17 / 53 GTO 06 89 X<>F 125-LBL 33   18 STO 14 54-LBL 11 90 SF 29 126 1   19 CF 29 55 CLA 91 FIX 05 127 ENTER   20 FIX 00 56 "::" 92 PROMPT 128 4   21 XEQ "SEED" 57 ASTO 10 93 GTO 02 129 ENTER   22 XEQ "RNDM" 58 CLA 94 LBL 07 130 7   23 19 59 9 95 CLX 131 XEQ 04   24 * 60-LBL 01 96 STO 12 132 -1   25 73 61 STO Z 97 LBL 10 133 "LEFT"   26 + 62 3 98 AVIEW 134                                      | 07 PROMPT                | 43 .         | 79 RCL IND L       | 115•LBL 52               |
| 10 78 46 RCL 11 82 DSE L 118 6   11 X=Y? 47 RCL 10 83 GTO 09 119 ENTER   12 SF 00 48 - 84 PSE 120 9   13 "TIME-OUT=?" 49 FS?C 06 85 "OK" 121 XEQ 04   14 40 50 95 86 ARCL 13 122 1   15 PROMPT 51 STO IND T 87 "X" 123 "RIGHT"   16 4 52 DSE 10 88 CLX 124 GTO 08   17 / 53 GTO 06 89 X<>F 125 IBL 33   18 STO 14 54 LBL 11 90 SF 29 126 1   19 CF 29 55 CLA 91 FIX 05 127 ENTER   20 FIX 00 56 ":1" 92 PROMPT 128 4   21 XEQ "SED" 57 ASTO 10 93 <td< td=""><td>08 AOFF</td><td>44 X#NN?</td><td>80 X&lt;=Y?</td><td>116 3</td></td<>                                                                                                    | 08 AOFF                  | 44 X#NN?     | 80 X<=Y?           | 116 3                    |
| 11 X=Y? 47 RCL 10 83 GTO 09 119 ENTER   12 SF 00 48 - 84 PSE 120 9   13 "TIME-OUT=?" 49 FS?C 06 85 "OK " 121 XEQ 04   14 40 50 95 86 ARCL 13 122 1   15 PROMPT 51 STO IND T 87 >"X" 123 "RIGHT"   16 4 52 DSE 10 88 CLX 124 GTO 08   17 / 53 GTO 06 89 X<>F 125 LBL 33   18 STO 14 54 LBL 11 90 SF 29 126 1   19 CF 29 55 CLA 91 FIX 05 127 ENTER   20 FIX 00 56 ":" 92 PROMPT 128 4   21 XEQ "RNDM" 58 CLA 94 LBL 07 130 7   23 19 59 9 95 CLX 131 XEQ 04   24 * 60 LBL 01 96 STO 12 132 -1   25 73 61 STO Z 97 LBL 10 133 "LEFT"   26 + 62 3 98 AVIEW 134 GTO 08   27 INT 63 MOD 99 CLX 135 LBL 14   28 FS?C 00 64 X=0? 100 X<>F 136 7   29 57 65 ARCL 10 101 1 137 ENTER                                               | 09 ATOX                  | 45 GTO 06    | 81 GTO 07          | 117 ENTER                |
| 12 SF 00 48 - 84 PSE 120 9   13 "TIME-OUT=?" 49 FS?C 06 85 "OK " 121 XEQ 04   14 40 50 95 86 ARCL 13 122 1   15 PROMPT 51 STO IND T 87 >"X" 123 "RIGHT"   16 4 52 DSE 10 88 CLX 124 GTO 08   17 53 GTO 06 89 X<>F 125 LBL 33   18 STO 14 54 LBL 11 90 SF 29 126 1   19 CF 29 55 CLA 91 FIX 05 127 ENTER   20 FIX 00 56 "::" 92 PROMPT 128 4   21 XEQ "SEED" 57 ASTO 10 93 GTO 02 129 ENTER   23 19 59 9 95 CLX 131 XEQ 04   24 * 60 LBL 01 96 STO 12 132 -1   25 73 61 STO Z 97 - LBL 10 133 "LEFT"   26 + 62 3 98 AVIEW 134 GTO 08   27 INT 63 MOD 99 CLX 135 - LBL 14   28 FS?C 00 64 X=0? 100 X<>F 136 7   29 57 65 ARCL 10                                                                                            | 10 78                    | 46 RCL 11    | 82 DSE L           | 118 6                    |
| 13 "TIME-OUT=?" 49 FS?C 06 85 "OK" 121 XEQ 04   14 40 50 95 86 ARCL 13 122 1   15 PROMPT 51 STO IND T 87 >"X" 123 "RIGHT"   16 4 52 DSE 10 88 CLX 124 GTO 08   17 / 53 GTO 06 89 X<>F 125 LBL 33   18 STO 14 54 LBL 11 90 SF 29 126 1   19 CF 29 55 CLA 91 FIX 05 127 ENTER   20 FIX 00 56 "::" 92 PROMPT 128 4   21 XEQ "SEED" 57 ASTO 10 93 GTO 02 129 ENTER   22 XEQ "NDM" 58 CLA 94 LBL 07 130 7   23 19 99 9 SCLX 131 XEQ 04   24 * 60 LB 01 96                                                                                                    | 11 X=Y?                  | 47 RCL 10    | 83 GTO 09          | 119 ENTER                |
| 14 4050 9586 ARCL 13122 115 PROMPT51 STO IND T87 >"X"123 "RIGHT"16 452 DSE 1088 CLX124 GTO 0817 /53 GTO 0689 X<>F125 LBL 3318 STO 1454 LBL 1190 SF 29126 119 CF 2955 CLA91 FIX 05127 ENTER20 FIX 0056 "::"92 PROMPT128 421 XEQ "SEED"57 ASTO 1093 GTO 02129 ENTER22 XEQ "RNDM"58 CLA94 LBL 07130 723 1959 995 CLX131 XEQ 0424 *60 LBL 0196 STO 12132 -125 7361 STO Z97 LBL 10133 "LEFT"26 +62 398 AVIEW134 GTO 0827 INT63 MOD99 CLX135 LBL 1428 FS?C 0064 X=0?100 X<>F136 729 5765 ARCL 10101 1137 ENTER30 STO 1166 +102 SF 112138 831 967 RCL IND T103 SF IND 12139 ENTER32 STO 1068 XTOA104 FS?C 05140 933 SF 0669 R^<                                                                                                  | 12 SF 00                 | 48 -         | 84 PSE             | 120 9                    |
| 15 PROMPT51 STO IND T87 >"X"123 "RIGHT"16 452 DSE 1088 CLX124 GTO 0817 /53 GTO 0689 X<>F125 LBL 3318 STO 1454 LBL 1190 SF 29126 119 CF 2955 CLA91 FIX 05127 ENTER20 FIX 0056 "::"92 PROMPT128 421 XEQ "SEED"57 ASTO 1093 GTO 02129 ENTER22 XEQ "RNDM"58 CLA94 LBL 07130 723 1959 995 CLX131 XEQ 0424 *60 LBL 0196 STO 12132 -125 7361 STO Z97 LBL 10133 "LEFT"26 +62 398 AVIEW134 GTO 0827 INT63 MOD99 CLX135 LBL 1428 FS?C 0064 X=0?100 X<>F136 729 5765 ARCL 10101 1137 ENTER30 STO 1166 +102 ST+ 12138 831 967 RCL IND T103 SF IND 12139 ENTER32 STO 1068 XTOA104 FS?C 05140 933 SF 0669 R^105 GTO 03141 XEQ 0434 LBL 0670 DSE X106 RCL 14142 335 XEQ "RNDM"71 GTO 01107 GETKEYX143 "DOWN"36 972 ATOX108 RDN144 GTO 08 | 13 "TIME-OUT=?"          | 49 FS?C 06   | 85 "OK "           | 121 XEQ 04               |
| 16 452 DSE 1088 CLX124 GT0 0817 /53 GT0 0689 X<>F125•LBL 3318 ST0 1454•LBL 1190 SF 29126 119 CF 2955 CLA91 FIX 05127 ENTER20 FIX 0056 "::"92 PROMPT128 421 XEQ "SEED"57 ASTO 1093 GTO 02129 ENTER22 XEQ "RNDM"58 CLA94•LBL 07130 723 1959 995 CLX131 XEQ 0424 *60•LBL 0196 STO 12132 -125 7361 STO Z97•LBL 10133 "LEFT"26 +62 398 AVIEW134 GTO 0827 INT63 MOD99 CLX135•LBL 1428 FS?C 0064 X=0?100 X<>F136 729 5765 ARCL 10101 1137 ENTER30 STO 1166 +102 ST+ 12138 831 967 RCL IND T103 SF IND 12139 ENTER32 STO 1068 XTOA104 FS?C 05140 933 SF 0669 R^105 GTO 03141 XEQ 0434•LBL 0670 DSE X106 RCL 14142 335 XEQ "RNDM"71 GTO 01107 GETKEYX143 "DOWN"36 972 ATOX108 RDN144 GTO 08                                        | 14 40                    | 50 95        | 86 ARCL 13         | 122 1                    |
| 17 /53 GTO 0689 X<>F125•LBL 3318 STO 1454•LBL 1190 SF 29126 119 CF 2955 CLA91 FIX 05127 ENTER20 FIX 0056 "::"92 PROMPT128 421 XEQ "SEED"57 ASTO 1093 GTO 02129 ENTER22 XEQ "RNDM"58 CLA94•LBL 07130 723 1959 995 CLX131 XEQ 0424 *60•LBL 0196 STO 12132 -125 7361 STO Z97•LBL 10133 "LEFT"26 +62 398 AVIEW134 GTO 0827 INT63 MOD99 CLX135•LBL 1428 FS?C 0064 X=0?100 X<>F136 729 5765 ARCL 10101 1137 ENTER30 STO 1166 +102 ST+ 12138 831 967 RCL IND T103 SF IND 12139 ENTER32 STO 1068 XTOA104 FS?C 05140 933 SF 0669 R^105 GTO 03141 XEQ 0434•LBL 0670 DSE X106 RCL 14142 335 XEQ "RNDM"71 GTO 01107 GETKEYX143 "DOWN"36 972 ATOX108 RDN144 GTO 08                                                                     | 15 PROMPT                | 51 STO IND T | 87 >"X"            | 123 "RIGHT"              |
| 18STO 1454•LBL 1190 SF 29126 119CF 2955 CLA91 FIX 05127 ENTER20FIX 0056 "::"92 PROMPT128 421XEQ "SEED"57 ASTO 1093 GTO 02129 ENTER22XEQ "RNDM"58 CLA94•LBL 07130 7231959 995 CLX131 XEQ 0424 *60•LBL 0196 STO 12132 -1257361 STO Z97•LBL 10133 "LEFT"26 +62 398 AVIEW134 GTO 0827INT63 MOD99 CLX135•LBL 1428FS?C 0064 X=0?100 X<>F136 7295765 ARCL 10101 1137 ENTER30STO 1166 +102 ST+ 12138 831967 RCL IND T103 SF IND 12139 ENTER32STO 1068 XTOA104 FS?C 05140 933SF 0669 R^105 GTO 03141 XEQ 0434•LBL 0670 DSE X106 RCL 14142 335XEQ "RNDM"71 GTO 01107 GETKEYX143 "DOWN"36972 ATOX108 RDN144 GTO 08                                                                                                    | 16 4                     | 52 DSE 10    | 88 CLX             | 124 GTO 08               |
| 19 CF 2955 CLA91 FIX 05127 ENTER20 FIX 0056 "::"92 PROMPT128 421 XEQ "SEED"57 ASTO 1093 GTO 02129 ENTER22 XEQ "RNDM"58 CLA94 LBL 07130 723 1959 995 CLX131 XEQ 0424 *60 LBL 0196 STO 12132 -125 7361 STO Z97 LBL 10133 "LEFT"26 +62 398 AVIEW134 GTO 0827 INT63 MOD99 CLX135 LBL 1428 FS?C 0064 X=0?100 X<>F136 729 5765 ARCL 10101 1137 ENTER30 STO 1166 +102 ST+ 12138 831 967 RCL IND T103 SF IND 12139 ENTER32 STO 1068 XTOA104 FS?C 05140 933 SF 0669 R^105 GTO 03141 XEQ 0434 LBL 0670 DSE X106 RCL 14142 335 XEQ "RNDM"71 GTO 01107 GETKEYX143 "DOWN"36 972 ATOX108 RDN144 GTO 08                                                                                                    | 17 /                     | 53 GTO 06    | 89 X<>F            | 125•LBL 33               |
| 20 FIX 00 56 "::" 92 PROMPT 128 4   21 XEQ "SEED" 57 ASTO 10 93 GTO 02 129 ENTER   22 XEQ "RNDM" 58 CLA 94•LBL 07 130 7   23 19 59 9 95 CLX 131 XEQ 04   24 * 60•LBL 01 96 STO 12 132 -1   25 73 61 STO Z 97•LBL 10 133 "LEFT"   26 + 62 3 98 AVIEW 134 GTO 08   27 INT 63 MOD 99 CLX 135•LBL 14   28 FS?C 00 64 X=0? 100 X<>F 136 7   29 57 65 ARCL 10 101 1 137 ENTER   30 STO 11 66 + 102 ST+ 12 138 8   31 9 67 RCL IND T 103 SF IND 12 139 ENTER   32 STO 10 68 XTOA 104 FS?C 05 140 9   33 SF 06 69 R^ 105 GTO 03 141 XEQ 04   34-LBL 06 70 DSE X 106 RCL 14 142 3   35 XEQ "RNDM" 71 GTO 01 107 GETKEYX 143 "DOWN"   36 9 72 ATOX 108 RDN 144 GTO 08                                                               | 18 STO 14                | 54•LBL 11    | 90 SF 29           | 126 1                    |
| 21 XEQ "SEED" 57 ASTO 10 93 GTO 02 129 ENTER   22 XEQ "RNDM" 58 CLA 94 LBL 07 130 7   23 19 59 9 95 CLX 131 XEQ 04   24 * 60 LBL 01 96 STO 12 132 -1   25 73 61 STO Z 97 LBL 10 133 "LEFT"   26 + 62 3 98 AVIEW 134 GTO 08   27 INT 63 MOD 99 CLX 135 LBL 14   28 FS?C 00 64 X=0? 100 X<>F 136 7   29 57 65 ARCL 10 101 1 137 ENTER   30 STO 11 66 + 102 ST+ 12 138 8   31 9 67 RCL IND T 103 SF IND 12 139 ENTER   32 STO 10 68 XTOA 104 FS?C 05 140 9   33 SF 06 69 R^ 105 GTO 03 141 XEQ 04   34 LBL 06 70 DSE X 106 RCL 14 142 3   35 XEQ "RNDM" 71 GTO 01 107 GETKEYX 143 "DOWN"   36 9 72 ATOX 108 RDN 144 GTO 08                                                                                                   | 19 CF 29                 | 55 CLA       | 91 FIX 05          | 127 ENTER                |
| 22 XEQ "RNDM"58 CLA94•LBL 07130 723 1959 995 CLX131 XEQ 0424 *60•LBL 0196 STO 12132 -125 7361 STO Z97•LBL 10133 "LEFT"26 +62 398 AVIEW134 GTO 0827 INT63 MOD99 CLX135•LBL 1428 FS?C 0064 X=0?100 X<>F136 729 5765 ARCL 10101 1137 ENTER30 STO 1166 +102 ST+ 12138 831 967 RCL IND T103 SF IND 12139 ENTER32 STO 1068 XTOA104 FS?C 05140 933 SF 0669 R^105 GTO 03141 XEQ 0434 LBL 0670 DSE X106 RCL 14142 335 XEQ "RNDM"71 GTO 01107 GETKEYX143 "DOWN"36 972 ATOX108 RDN144 GTO 08                                                                                                    | 20 FIX 00                | 56 "::"      | 92 PROMPT          | 128 4                    |
| 23 1959 995 CLX131 XEQ 0424 *60•LBL 0196 STO 12132 -125 7361 STO Z97•LBL 10133 "LEFT"26 +62 398 AVIEW134 GTO 0827 INT63 MOD99 CLX135•LBL 1428 FS?C 0064 X=0?100 X<>F136 729 5765 ARCL 10101 1137 ENTER30 STO 1166 +102 ST+ 12138 831 967 RCL IND T103 SF IND 12139 ENTER32 STO 1068 XTOA104 FS?C 05140 933 SF 0669 R^105 GTO 03141 XEQ 0434•LBL 0670 DSE X106 RCL 14142 335 XEQ "RNDM"71 GTO 01107 GETKEYX143 "DOWN"36 972 ATOX108 RDN144 GTO 08                                                                                                    | 21 XEQ "SEED"            | 57 ASTO 10   | 93 GTO 02          | 129 ENTER                |
| 24 * 60 LBL 01 96 STO 12 132 -1   25 73 61 STO Z 97 LBL 10 133 "LEFT"   26 + 62 3 98 AVIEW 134 GTO 08   27 INT 63 MOD 99 CLX 135 LBL 14   28 FS?C 00 64 X=0? 100 X<>F 136 7   29 57 65 ARCL 10 101 1 137 ENTER   30 STO 11 66 + 102 ST+ 12 138 8   31 9 67 RCL IND T 103 SF IND 12 139 ENTER   32 STO 10 68 XTOA 104 FS?C 05 140 9   33 SF 06 69 R^ 105 GTO 03 141 XEQ 04   34 LBL 06 70 DSE X 106 RCL 14 142 3   35 XEQ "RNDM" 71 GTO 01 107 GETKEYX 143 "DOWN"   36 9 72 ATOX 108 RDN 144 GTO 08                                                                                                    | 22 XEQ "RNDM"            | 58 CLA       | 94∎LBL 07          | 130 7                    |
| 25 7361 STO Z97 LBL 10133 "LEFT"26 +62 398 AVIEW134 GTO 0827 INT63 MOD99 CLX135 LBL 1428 FS?C 0064 X=0?100 X<>F136 729 5765 ARCL 10101 1137 ENTER30 STO 1166 +102 ST+ 12138 831 967 RCL IND T103 SF IND 12139 ENTER32 STO 1068 XTOA104 FS?C 05140 933 SF 0669 R^105 GTO 03141 XEQ 0434 LBL 0670 DSE X106 RCL 14142 335 XEQ "RNDM"71 GTO 01107 GETKEYX143 "DOWN"36 972 ATOX108 RDN144 GTO 08                                                                                                    | 23 19                    | 59 9         | 95 CLX             | 131 XEQ 04               |
| 26 +62 398 AVIEW134 GTO 0827 INT63 MOD99 CLX135•LBL 1428 FS?C 0064 X=0?100 X<>F136 729 5765 ARCL 10101 1137 ENTER30 STO 1166 +102 ST+ 12138 831 967 RCL IND T103 SF IND 12139 ENTER32 STO 1068 XTOA104 FS?C 05140 933 SF 0669 R^105 GTO 03141 XEQ 0434 LBL 0670 DSE X106 RCL 14142 335 XEQ "RNDM"71 GTO 01107 GETKEYX143 "DOWN"36 972 ATOX108 RDN144 GTO 08                                                                                                    | 24 *                     | 60∎LBL 01    | 96 STO 12          | 132 -1                   |
| 27 INT63 MOD99 CLX135•LBL 1428 FS?C 0064 X=0?100 X<>F136 729 5765 ARCL 10101 1137 ENTER30 STO 1166 +102 ST+ 12138 831 967 RCL IND T103 SF IND 12139 ENTER32 STO 1068 XTOA104 FS?C 05140 933 SF 0669 R^105 GTO 03141 XEQ 0434•LBL 0670 DSE X106 RCL 14142 335 XEQ "RNDM"71 GTO 01107 GETKEYX143 "DOWN"36 972 ATOX108 RDN144 GTO 08                                                                                                    | 25 73                    | 61 STO Z     | 97•LBL 10          | 133 "LEFT"               |
| 28 FS?C 00 64 X=0? 100 X<>F 136 7   29 57 65 ARCL 10 101 1 137 ENTER   30 STO 11 66 + 102 ST+ 12 138 8   31 9 67 RCL IND T 103 SF IND 12 139 ENTER   32 STO 10 68 XTOA 104 FS?C 05 140 9   33 SF 06 69 R^ 105 GTO 03 141 XEQ 04   34 LBL 06 70 DSE X 106 RCL 14 142 3   35 XEQ "RNDM" 71 GTO 01 107 GETKEYX 143 "DOWN"   36 9 72 ATOX 108 RDN 144 GTO 08                                                                                                    | 26 +                     | 62 3         | 98 AVIEW           | 134 GTO 08               |
| 29 5765 ARCL 10101 1137 ENTER30 STO 1166 +102 ST+ 12138 831 967 RCL IND T103 SF IND 12139 ENTER32 STO 1068 XTOA104 FS?C 05140 933 SF 0669 R^105 GTO 03141 XEQ 0434 LBL 0670 DSE X106 RCL 14142 335 XEQ "RNDM"71 GTO 01107 GETKEYX143 "DOWN"36 972 ATOX108 RDN144 GTO 08                                                                                                    | 27 INT                   | 63 MOD       | 99 CLX             | 135•LBL 14               |
| 30 STO 1166 +102 ST+ 12138 831 967 RCL IND T103 SF IND 12139 ENTER32 STO 1068 XTOA104 FS?C 05140 933 SF 0669 R^105 GTO 03141 XEQ 0434+LBL 0670 DSE X106 RCL 14142 335 XEQ "RNDM"71 GTO 01107 GETKEYX143 "DOWN"36 972 ATOX108 RDN144 GTO 08                                                                                                    | 28 FS?C 00               | 64 X=0?      | 100 X<>F           | 136 7                    |
| 31 967 RCL IND T103 SF IND 12139 ENTER32 STO 1068 XTOA104 FS?C 05140 933 SF 0669 R^105 GTO 03141 XEQ 0434•LBL 0670 DSE X106 RCL 14142 335 XEQ "RNDM"71 GTO 01107 GETKEYX143 "DOWN"36 972 ATOX108 RDN144 GTO 08                                                                                                    | 29 57                    | 65 ARCL 10   | 101 1              | 137 ENTER                |
| 32 STO 1068 XTOA104 FS?C 05140 933 SF 0669 R^105 GTO 03141 XEQ 0434•LBL 0670 DSE X106 RCL 14142 335 XEQ "RNDM"71 GTO 01107 GETKEYX143 "DOWN"36 972 ATOX108 RDN144 GTO 08                                                                                                    | 30 STO 11                | 66 +         | 102 ST+ 12         | 138 8                    |
| 33 SF 0669 R^105 GTO 03141 XEQ 0434•LBL 0670 DSE X106 RCL 14142 335 XEQ "RNDM"71 GTO 01107 GETKEYX143 "DOWN"36 972 ATOX108 RDN144 GTO 08                                                                                                    | 31 9                     | 67 RCL IND T | 103 SF IND 12      | 139 ENTER                |
| 34•LBL 06 70 DSE X 106 RCL 14 142 3   35 XEQ "RNDM" 71 GTO 01 107 GETKEYX 143 "DOWN"   36 9 72 ATOX 108 RDN 144 GTO 08                                                                                                    | 32 STO 10                | 68 XTOA      | 104 FS?C 05        | 140 9                    |
| 35 XEQ "RNDM" 71 GTO 01 107 GETKEYX 143 "DOWN"   36 9 72 ATOX 108 RDN 144 GTO 08                                                                                                    | 33 SF 06                 | 69 R^        | 105 GTO 03         | 141 XEQ 04               |
| 36 9 72 ATOX 108 RDN 144 GTO 08                                                                                                    | 34∎LBL 06                | 70 DSE X     | 106 RCL 14         | 142 3                    |
|                                                                                                    | 35 XEQ "RNDM"            | 71 GTO 01    | 107 GETKEYX        | 143 "DOWN"               |
| hooxies.nl 4 of 6 ©2006-2020 Auke Hoekstra                                                                                                    | 36 9                     | 72 ATOX      | 108 RDN            | 144 GTO 08               |
|                                                                                                    | hooxies.nl               | 4 of         | 6                  | ©2006-2020 Auke Hoekstra |

| 4 November | 2020 | v1.0 |
|------------|------|------|
|------------|------|------|

| 11 | CCA    | $\Lambda \Lambda /$ |
|----|--------|---------------------|
| 11 | (1.7/- | VVV                 |
|    |        |                     |

| 145•LBL 61 | 157 XEQ 05    | 169 X<> IND 00 | 181•LBL 03  |
|------------|---------------|----------------|-------------|
| 146 1      | 158 XEQ 05    | 170 STO IND Y  | 182 "R/S?"  |
| 147 ENTER  | 159 XEQ 05    | 171 X<>Y       | 183 PROMPT  |
| 148 2      | 160 RTN       | 172 STO 00     | 184 GTO 11  |
| 149 ENTER  | 161•LBL 08    | 173 1          | 185•LBL 05  |
| 150 3      | 162 FS?C 06   | 174 ST+ 13     | 186 X=Y?    |
| 151 XEQ 04 | 163 GTO 00    | 175 GTO 11     | 187 SF 06   |
| 152 -3     | 164 >""       | 176•LBL 00     | 188 X<>Y    |
| 153 "UP"   | 165 AVIEW     | 177 >" ??"     | 189 RDN     |
| 154 GTO 08 | 166 RCL 00    | 178 AVIEW      | 190 END     |
| 155•LBL 04 | 167 +         | 179 TONE 00    |             |
| 156 RCL 00 | 168 RCL IND X | 180 GTO 11     | (347 bytes) |
|            |               |                |             |

## Registers, Labels and Flags

| REGISTERS | COMMENTS                    | LABELS | COMMENTS                   |
|-----------|-----------------------------|--------|----------------------------|
| R00       | (Alpha)Numerical start char | LBL00  | False move; show and beep  |
| R01-R09   | Char values of jigsaw       | LBL01  | Build jigsaw               |
| R10       | Temp storage in LBL06/LBL11 | LBL02  | Start of the program       |
| R11       | Temp storage base character | LBL03  | Time-out, continue or not? |
| R12       | Timer period 1-4            | LBL04  | Check all moves feasible   |
| R13       | Number of moves             | LBL05  | Check one move feasible    |
|           |                             | LBL06  | Randomise jigsaw field     |
|           |                             | LBL07  | Show jigsaw and start time |
|           |                             | LBL08  | Apply the moves            |
|           |                             | LBL09  | Check jigsaw is completed  |
|           |                             | LBL10  | Show jigsaw                |
|           |                             | LBL11  | Initiate build of jigsaw   |
|           |                             | LBL12  | Not used                   |
|           |                             | LBL13  | Not used                   |
|           |                             | LBL14  | Handle (key) move "Down"   |
|           |                             | LBL33  | Handle (key) move "Left"   |
|           |                             | LBL52  | Handle (key) move "Right"  |
|           |                             | LBL61  | Handle (key) move "Up"     |

| FLAGS | COMMENTS                                                                |
|-------|-------------------------------------------------------------------------|
| 00    | Generate numerical or alphanumerical jigsaw                             |
| 01-04 | Activation of each of the four time-period intervals (LBL10)            |
| 05    | Time-out activation                                                     |
| 06    | Check for duplicates (LBL06). Check for feasible move (LBL05)           |
| 25    | Ignore "GTO IND X" error if other key than 14, 33, 52, 61 is pressed    |
| 29    | Set or reset thousand separator (goes with default to FIX 5 in line 91) |

#### Downloads

The RAW/TXT format of the program is available via the website: <u>JIGSAW</u> (in zip file).